МИНИСТЕРСТВО НАУКИ И ВЫСШЕГО ОБРАЗОВАНИЯ РОССИЙСКОЙ ФЕДЕРАЦИИ Федеральное государственное бюджетное образовательное учреждение высшего образования «КУБАНСКИЙ ГОСУДАРСТВЕННЫЙ УНИВЕРСИТЕТ» Факультет математики и компьютерных наук

УТВЕРЖДАЮ: Проректор по учебной работе, качеству образования - неверни проректор A XarypoB подпись  $\kappa$  26 2023 г.  $\rightarrow$ 

# РАБОЧАЯ ПРОГРАММА ДИСЦИПЛИНЫ (МОДУЛЯ)

# **Б1.В.03 ПЕРСОНАЛЬНАЯ ИНТЕЛЛЕКТУАЛЬНАЯ ON-LINE** СРЕДА «ЭЙДОС»

Направление подготовки/специальность 02.04.01 Математика и компьютерные науки

Вычислительная математика

Направленность (профиль) / специализация

Очная

Форма обучения

Квалификация

Магистр

Краснодар 2023

Рабочая программа дисциплины Б1.В.03 Персональная интеллектуальная опline среда «Эйдос» составлена в соответствии с федеральным государственным образовательным стандартом высшего образования (ФГОС ВО) по направлению подготовки 02.04.01 Математика и компьютерные науки

Программу составил(и):

Е.В. Луценко, д.-р. э. н., канд. тех. н., проф.

полийск

Рабочая программа дисциплины Б1.В.03 Персональная интеллектуальная опline среда «Эйдос» утверждена на заседании кафедры вычислительной математики и информатики протокол № 14 «18» апреля 2023 г. Заведующий кафедрой вычислительной математики и информатики

Гайденко С.В. фамилия, инициалы

Утверждена на заседании учебно-методической комиссии факультета Математики и компьютерных наук протокол № 3 «20» апреля 2023 г. Шмалько С.П. Председатель УМК факультета фамилия, инициалы

полписк

Рецензенты:

Уртенов М.Х., д.-р. физ.-мат.н., профессор, заведующий кафедрой прикладной математики Кубанского государственного университета Аршинов Г. А., д.т.н., профессор, к.ф.-м.н., ФГБОУ ВО «Кубанский ГАУ»

# **1 Цели и задачи изучения дисциплины (модуля)**

## **1.1 Цель освоения дисциплины**

Целью дисциплины: «**Б1.В.03 Персональная интеллектуальная on-line среда «Эйдос»**» является ознакомление студентов с теоретическими основами нового перспективного метода искусственного интеллекта: автоматизированного системнокогнитивного анализа (АСК-анализ), предложенного в 2002 году профессором Е.В.Луценко. В курсе изучаются следующие темы:

Тема-3.1. Введение. Точки роста и перспективы информационных технологий.

Тема-3.2. От больших данных к большой информации, а от нее к большим знаниям

Тема-3.3. Кратко об АСК-анализе и системе «Эйдос»

Тема-3.4. Описание открытой масштабируемой интерактивной интеллектуальной on-line среды для обучения и научных исследований на базе АСК-анализа и системы «Эйдос»

Тема-3.5. Бизнес-план в формате Canvas

Тема-3.6. Некоторые выводы и перспективы

# **1.2 Задачи дисциплины.**

Задачами дисциплины является освоение следующих учебных вопросов:

ТЕМА-3.1. ВВЕДЕНИЕ. ТОЧКИ РОСТА И ПЕРСПЕКТИВЫ ИНФОРМАЦИОННЫХ ТЕХНОЛОГИЙ.

ТЕМА-3.2. ОТ БОЛЬШИХ ДАННЫХ К БОЛЬШОЙ ИНФОРМАЦИИ, А ОТ НЕЕ К БОЛЬШИМ ЗНАНИЯМ

Учебный вопрос-3.2.1. Данные

Учебный вопрос-3.2.2. Информация

Учебный вопрос-3.2.3. Знания

ТЕМА-3.3. КРАТКО ОБ АСК-АНАЛИЗЕ И СИСТЕМЕ «ЭЙДОС»

Учебный вопрос-3.3.1. Что же такое АСК-анализ?

Учебный вопрос-3.3.2. Работы каких ученых сыграли большую роль в создании АСК-анализа?

Учебный вопрос-3.3.3. Кем и когда создан АСК-анализ?

Учебный вопрос-3.3.4. Что включает в себя АСК-анализ?

Учебный вопрос-3.3.5. Какие ученые принимали и сейчас принимают участие в развитии АСК-анализа?

Учебный вопрос-3.3.6. Каков индекс цитирования ученых, принимающих участие в развитии АСК-анализа?

Учебный вопрос-3.3.7. Докторские и кандидатские диссертации защищенные с применением АСК-анализа в различных областях науки

Учебный вопрос-3.3.8. Сколько грантов РФФИ и РГНФ выполнено и выполняется с применением АСК-анализа?

Учебный вопрос-3.3.9. Сколько монографий, патентов, публикаций, входящих в Перечень ВАК есть по АСК-анализу?

Учебный вопрос-3.3.10. В каких областях и где уже применялись АСК-анализ и система «Эйдос»?

Учебный вопрос-3.3.11. В каких областях может применяться АСК-анализ?

Учебный вопрос-3.3.12. Internet-ссылки по АСК-анализу

Учебный вопрос-3.3.13. О плагиаторах, использующих работы по АСК-анализу, находящиеся в Internet в открытом доступе

ТЕМА-3.4. ОПИСАНИЕ ОТКРЫТОЙ МАСШТАБИРУЕМОЙ ИНТЕРАКТИВНОЙ ИНТЕЛЛЕКТУАЛЬНОЙ ON-LINE СРЕДЫ ДЛЯ ОБУЧЕНИЯ И НАУЧНЫХ ИССЛЕДОВАНИЙ НА БАЗЕ АСК-АНАЛИЗА И СИСТЕМЫ «ЭЙДОС»

Учебный вопрос-3.4.1. Структура и функции открытой масштабируемой интерактивной интеллектуальной on-line среды «Эйдос»

Учебный вопрос-3.4.2. Сайт проф. Е. В. Луценко

Учебный вопрос-3.4.3. Интеллектуальная система «Эйдос» (функции и структура)

Учебный вопрос-3.4.4. Локальные встроенные учебные и научные Эйдосприложения

Учебный вопрос-3.4.5. Учебные и научные облачные Эйдос-приложения Учебный вопрос-3.4.6. Форум по АСК-анализу и системе «Эйдос» Учебный вопрос-3.4.7. Поддержка мультиязычности ТЕМА-3.5. БИЗНЕС-ПЛАН В ФОРМАТЕ CANVAS ТЕМА-3.6. НЕКОТОРЫЕ ВЫВОДЫ И ПЕРСПЕКТИВЫ

Воспитательная задача дисциплины состоит в демонстрации современной методологии проведения научного исследования.

#### **1.3 Место дисциплины (модуля) в структуре образовательной программы.**

Дисциплина относится к части, формируемой участниками образовательных отношений, блока: " Дисциплины (модули) по выбору 2 (ДВ.2)" учебного плана.

Для полноценного понимания курса «**Б1.В.03 Персональная интеллектуальная on-line среда «Эйдос»**» необходимы знания, умения и навыки, заложенные в курсах *Теоретические основы АСК-анализа, Математическая модель АСК-анализа*, Системный анализ и принятие решений (по отраслям), Интеллектуальные системы и технологии в науке и образовании, Интеллектуальные системы и технологии. Студенты должны быть готовы использовать полученные в этой области знания, как при изучении смежных дисциплин, так и в профессиональной деятельности.

#### **1.4 Перечень планируемых результатов обучения по дисциплине (модулю), соотнесенных с планируемыми результатами освоения образовательной программы**

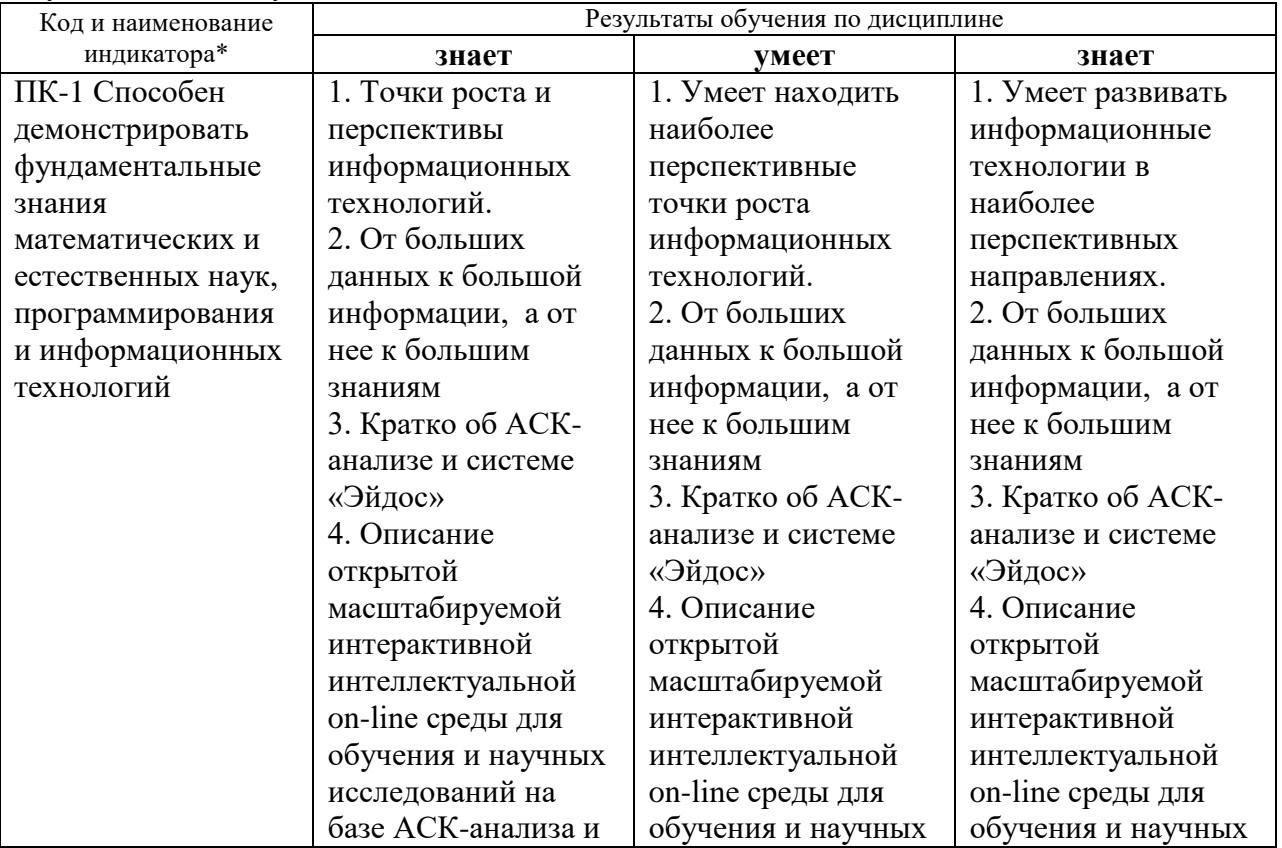

Изучение данной учебной дисциплины направлено на формирование у обучающихся следующих компетенций:

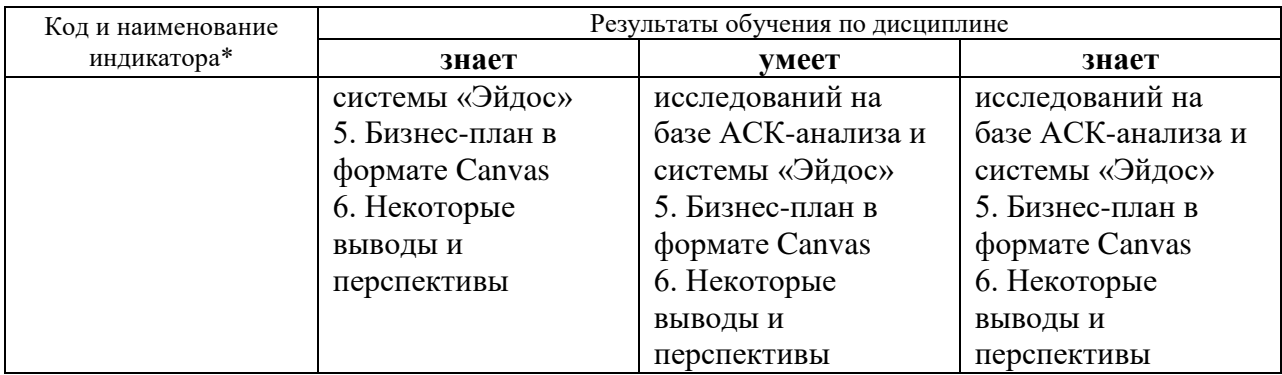

Результаты обучения по дисциплине достигаются в рамках осуществления всех видов контактной и самостоятельной работы обучающихся в соответствии с утвержденным учебным планом.

Индикаторы достижения компетенций считаются сформированными при достижении соответствующих им результатов обучения.

# **2. Структура и содержание дисциплины**

## **2.1 Распределение трудоѐмкости дисциплины по видам работ**

Общая трудоѐмкость дисциплины составляет 3 зачѐтных единицы (108 часов), их распределение по видам работ представлено в таблице *(для студентов ОФО).*

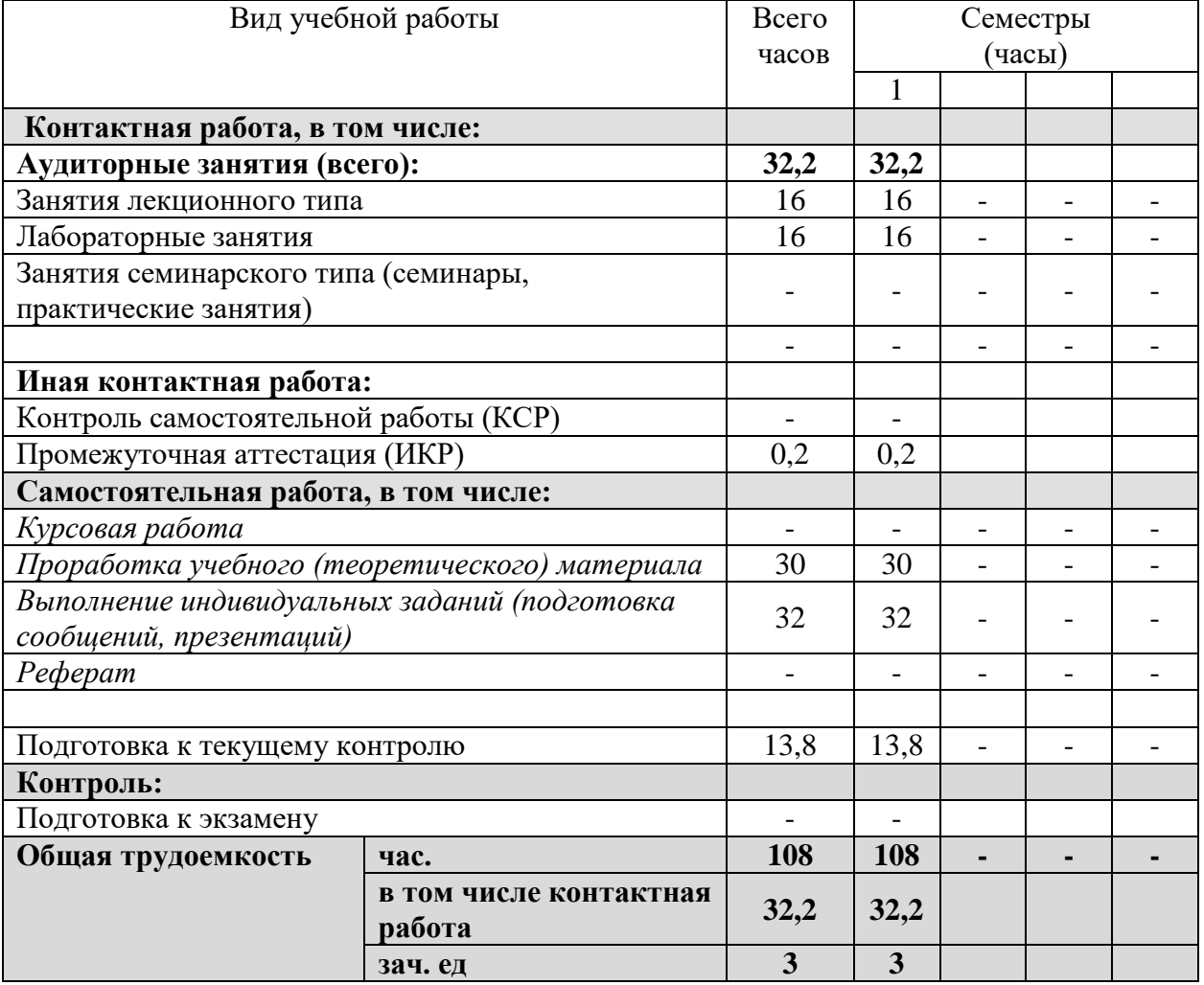

#### **2.2 Структура дисциплины:**

Распределение видов учебной работы и их трудоемкости по разделам дисциплины.

Разделы (темы) дисциплины, изучаемые в 1 семестре (*курсе*) *очная форма обучения)*

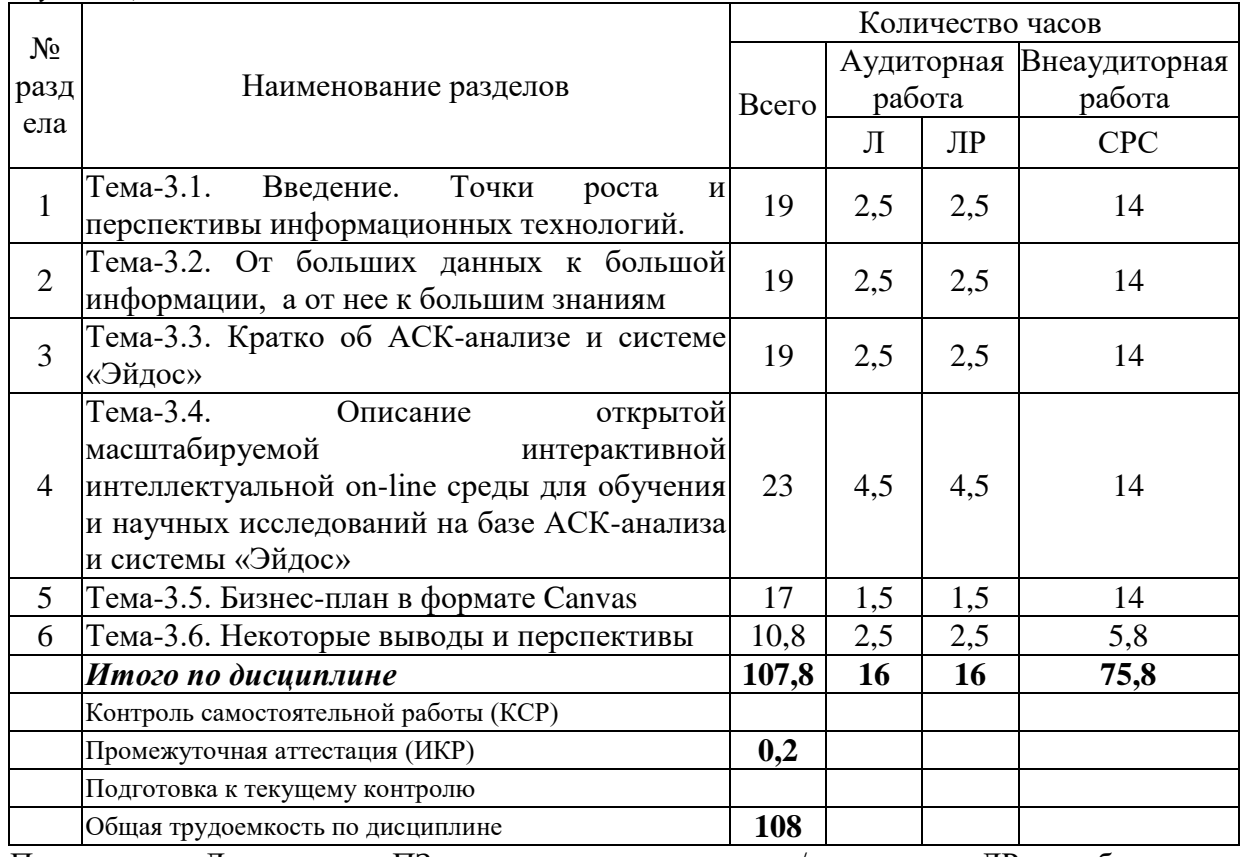

Примечание: Л – лекции, ПЗ – практические занятия / семинары, ЛР – лабораторные занятия, СРС – самостоятельная работа студента

# **2.3 Содержание разделов дисциплины: 2.3.1 Занятия лекционного типа**

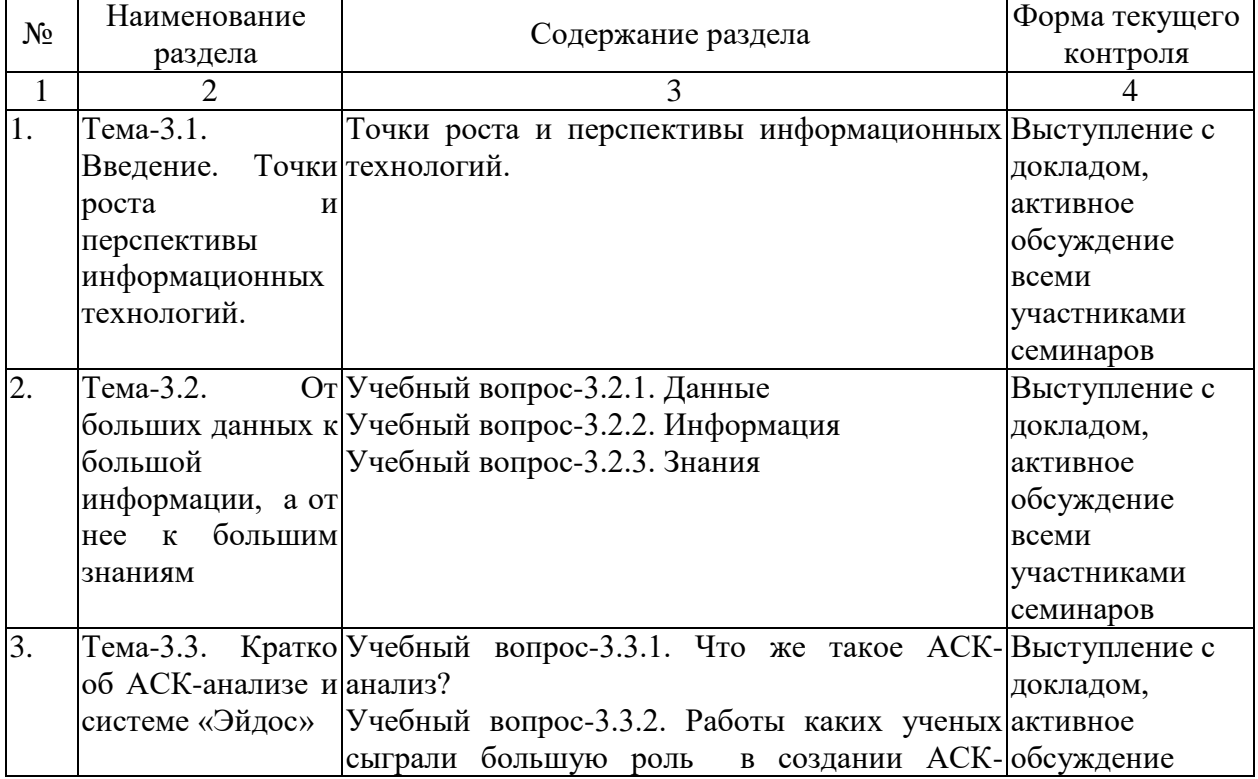

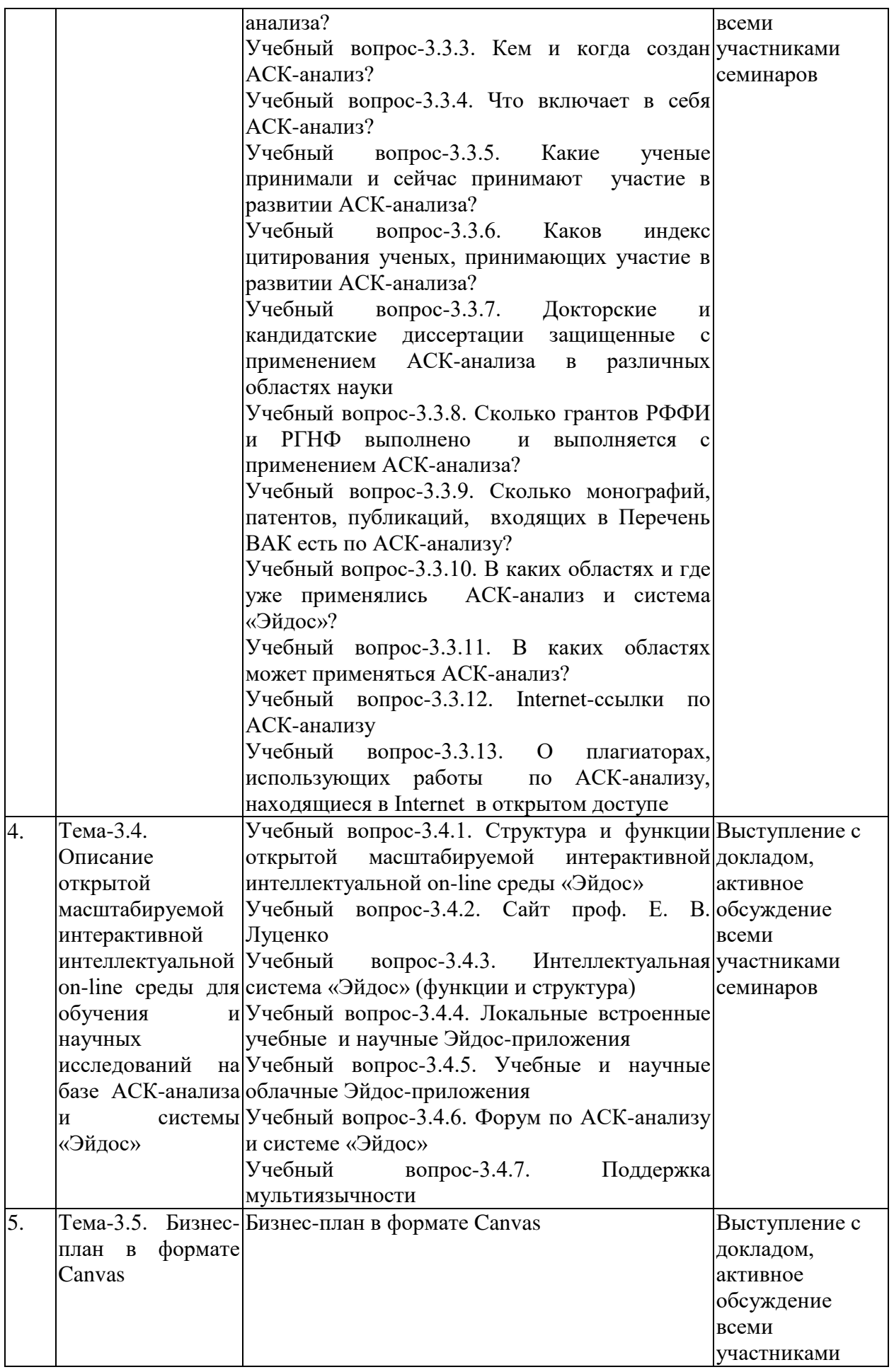

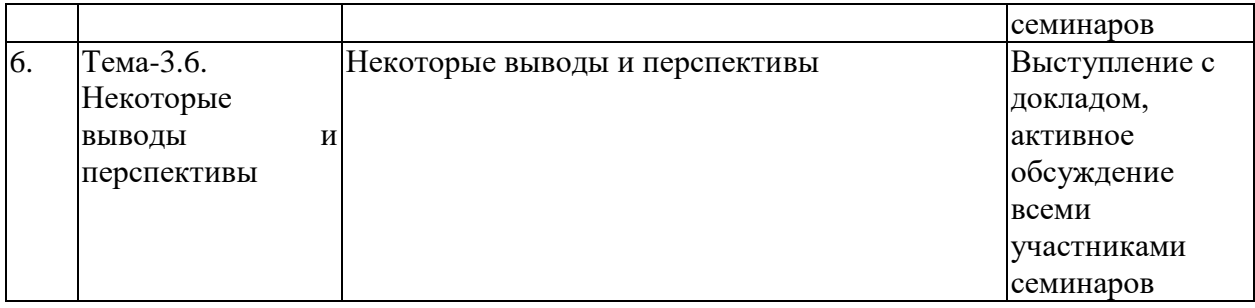

## **2.3.2 Занятия семинарского типа (практические / семинарские занятия/ лабораторные работы)**

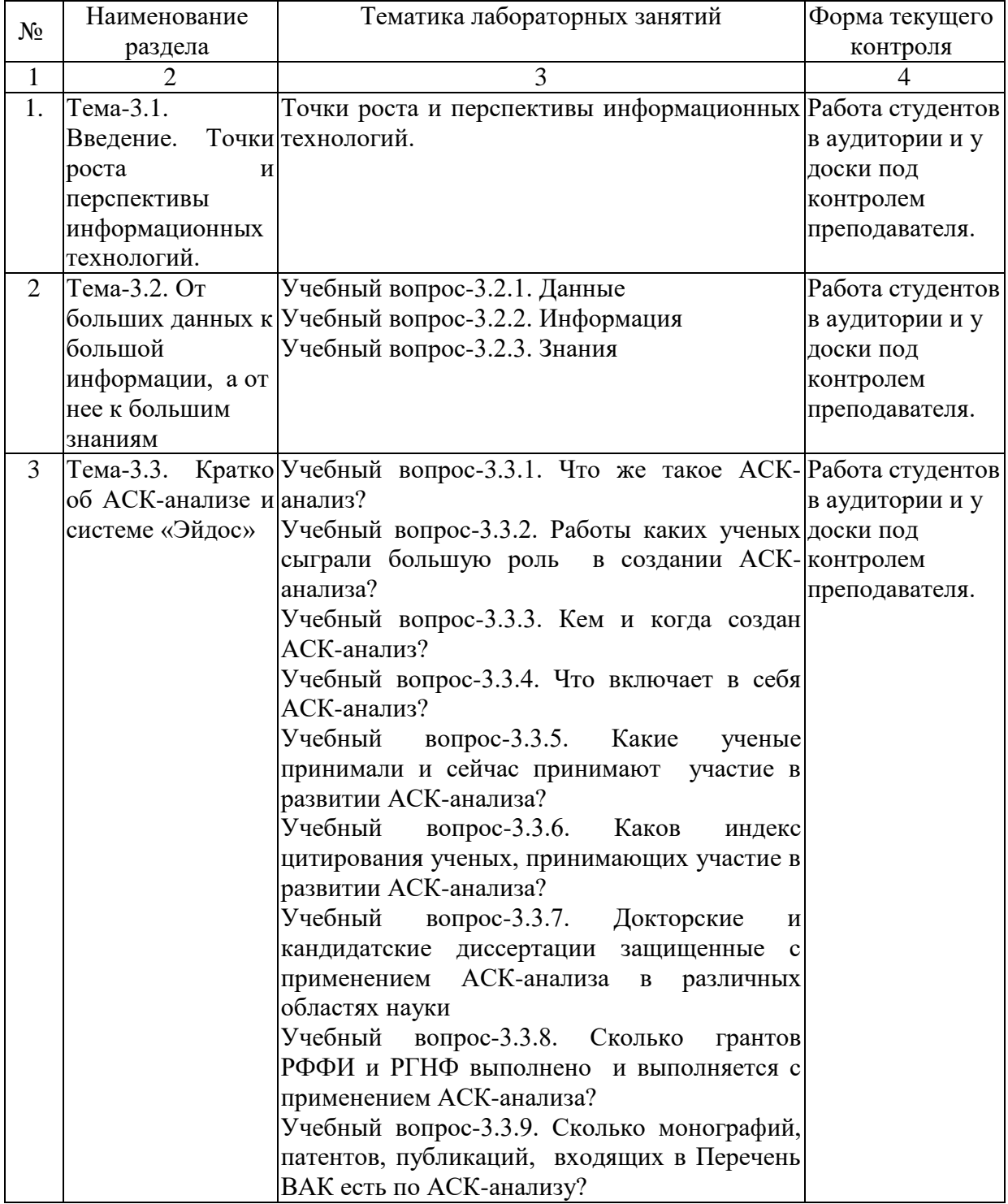

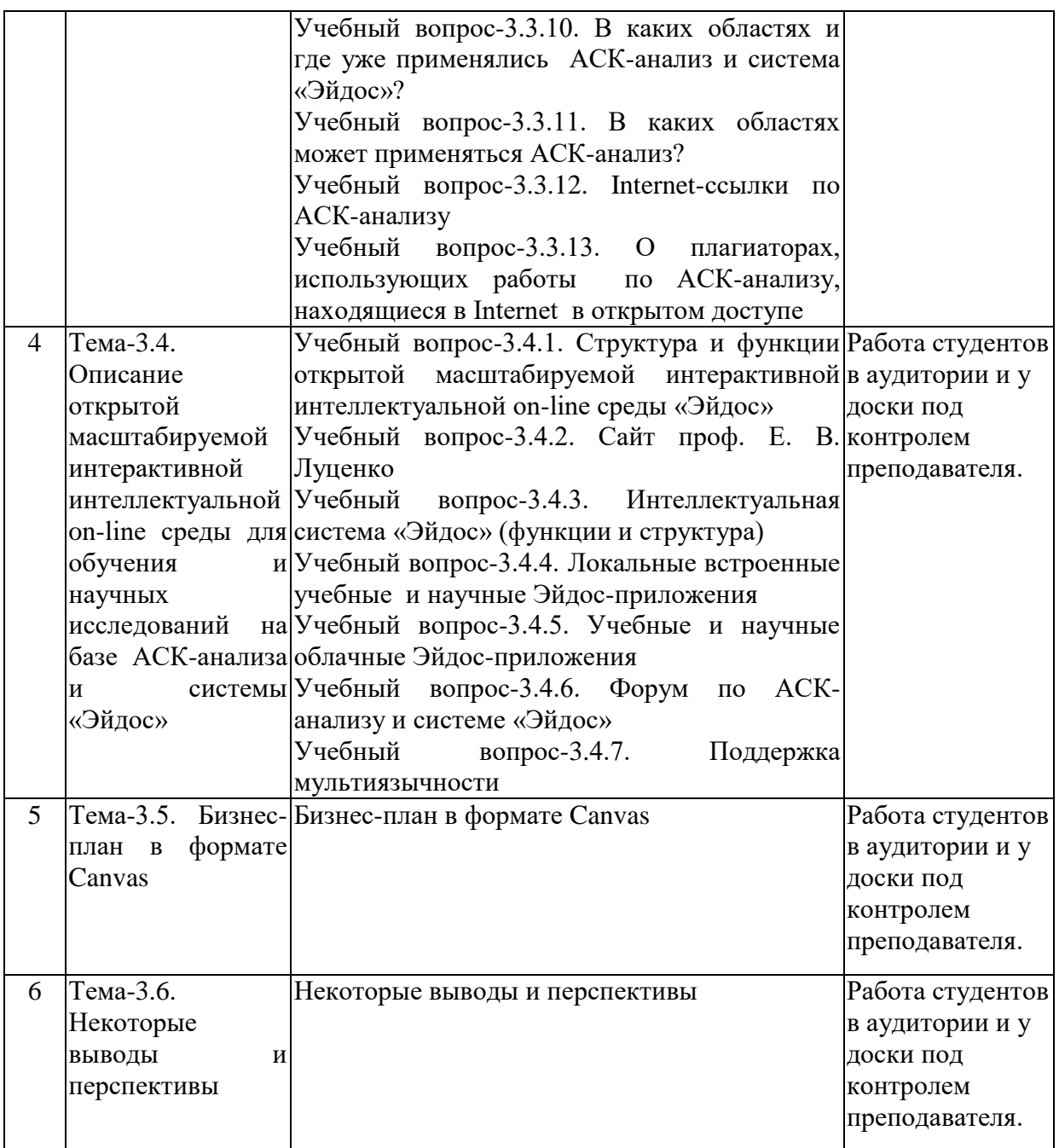

# **2.3.3 Примерная тематика курсовых работ (проектов)**

- 1.
- 2.
- 3.

Курсовые работы не предусмотрены.

# **2.4 Перечень учебно-методического обеспечения для самостоятельной работы обучающихся по дисциплине (модулю)**

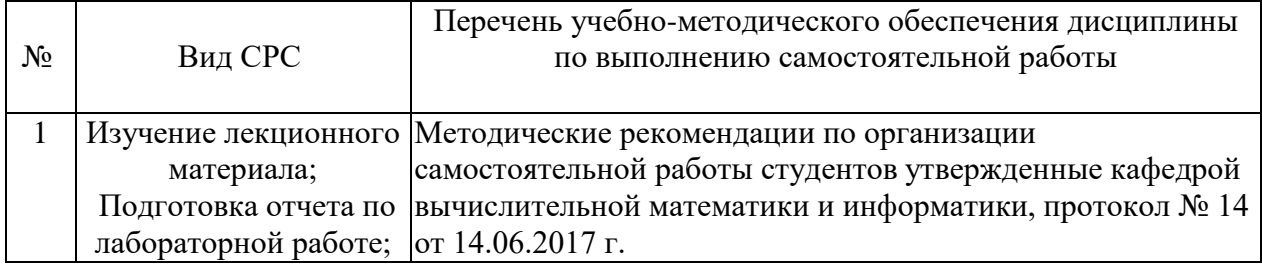

Подготовка к зачету.

Учебно-методические материалы для самостоятельной работы обучающихся из числа инвалидов и лиц с ограниченными возможностями здоровья (ОВЗ) предоставляются в формах, адаптированных к ограничениям их здоровья и восприятия информации:

Для лиц с нарушениями зрения:

– в печатной форме увеличенным шрифтом,

– в форме аудиофайла;

– в форме электронного документа.

Для лиц с нарушениями слуха:

– в печатной форме,

– в форме электронного документа.

Для лиц с нарушениями опорно-двигательного аппарата:

– в печатной форме,

– в форме аудиофайла;

– в форме электронного документа.

Данный перечень может быть конкретизирован в зависимости от контингента обучающихся.

Подробные постановки задач для самостоятельной работы студенты получают в очном индивидуальном общении с преподавателем. Очные консультации не составляют проблемы: еженедельно преподаватель работает в аудитории со студентами в среднем по четыре часа.

Для лиц с ограниченными возможностями восприятия информации (нарушения зрения либо слуха, а также с нарушениями опорно-двигательного аппарата) возможна видео и аудио запись лекций: лектор имеет привычку все произнесенные слова записывать на доске.

Список литературы приводится ниже. Помимо этого, автором данной рабочей программы написаны методические указания и конспект основной части лекций, которые представлены студентам в виде текстовых файлов.

## **3. Образовательные технологии, применяемые при освоении дисциплины (модуля)**

В ходе изучения дисциплины предусмотрено использование следующих образовательных технологий: лекции, практические занятия, проблемное обучение, модульная технология, подготовка письменных аналитических работ, самостоятельная работа студентов.

Компетентностный подход в рамках преподавания дисциплины реализуется в использовании интерактивных технологий и активных методов (проектных методик, мозгового штурма, разбора конкретных ситуаций, анализа педагогических задач, педагогического эксперимента, иных форм) в сочетании с внеаудиторной работой.

Информационные технологии, применяемые при изучении дисциплины: использование информационных ресурсов, доступных в информационнотелекоммуникационной сети Интернет.

Адаптивные образовательные технологии, применяемые при изучении дисциплины – для лиц с ограниченными возможностями здоровья предусмотрена организация консультаций с использованием электронной почты.

## **4. Оценочные средства для текущего контроля успеваемости и промежуточной аттестации**

Оценочные средства предназначены для контроля и оценки образовательных достижений обучающихся, освоивших программу учебной дисциплины «**Б1.В.03 Персональная интеллектуальная on-line среда «Эйдос»**.

Оценочные средства включает контрольные материалы для проведения **текущего контроля** в форме *тестовых заданий, доклада-презентации по проблемным вопросам, разноуровневых заданий* и **промежуточной аттестации** в форме вопросов и заданий к зачету.

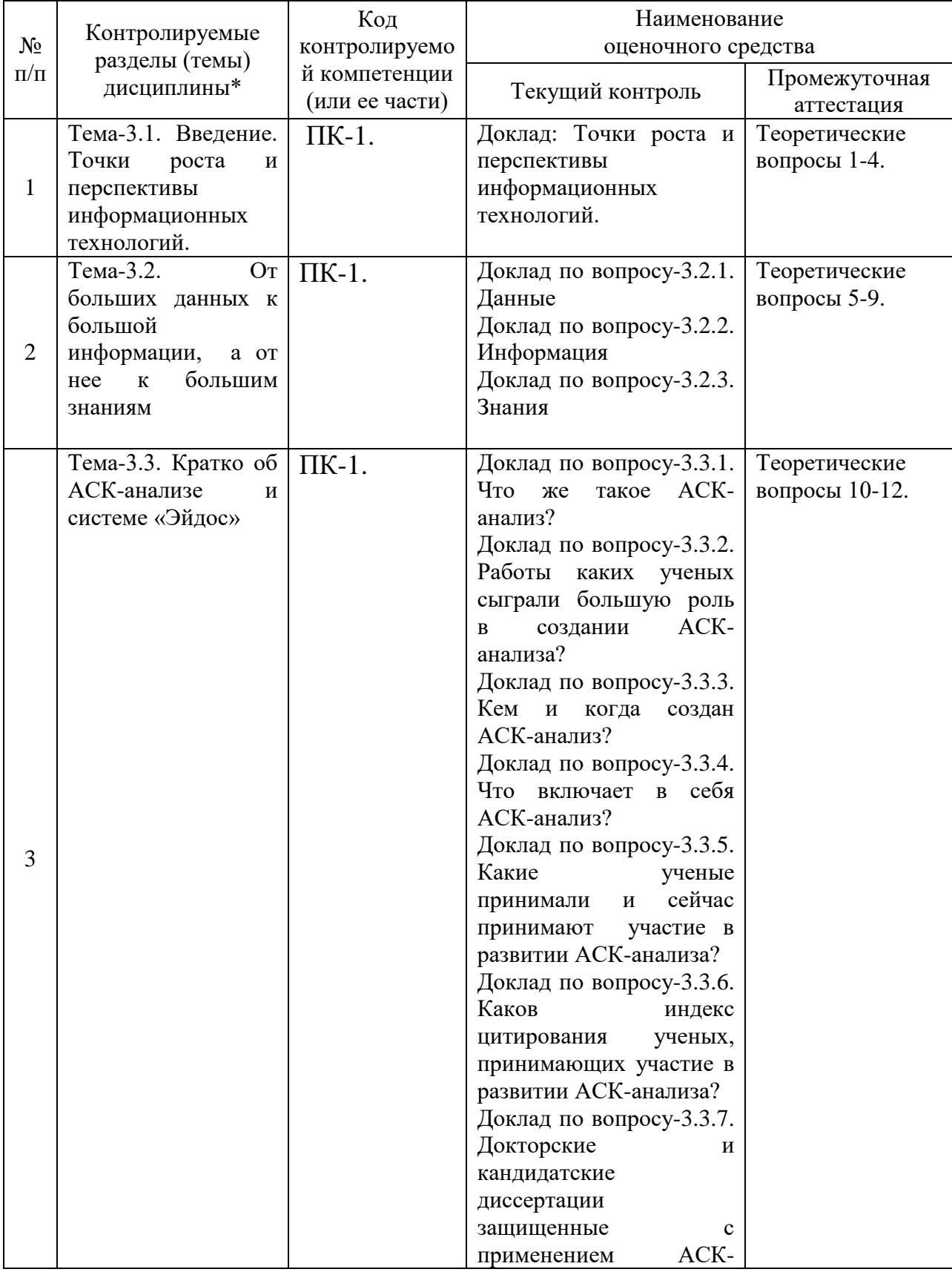

# **Структура оценочных средств для текущей и промежуточной аттестации**

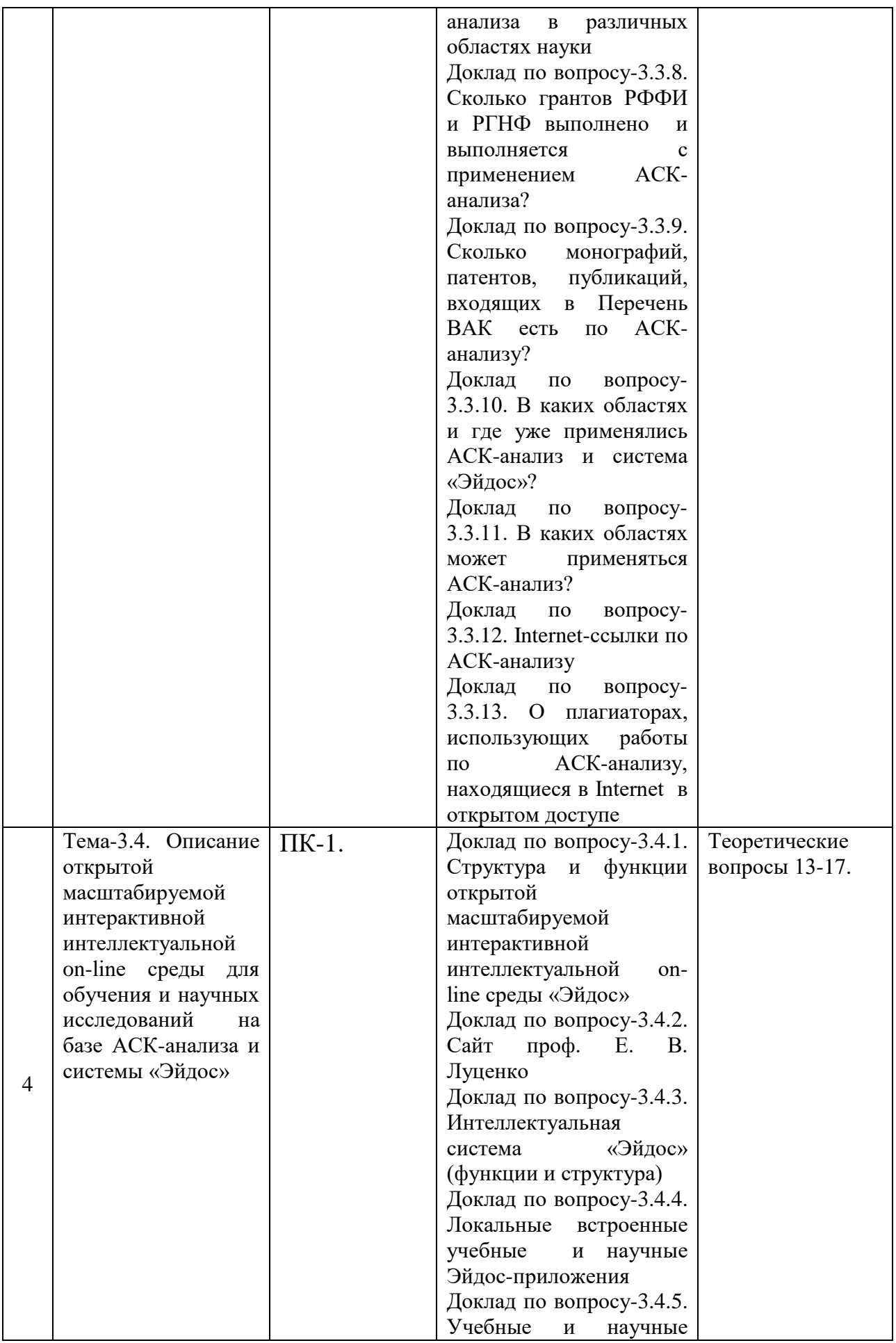

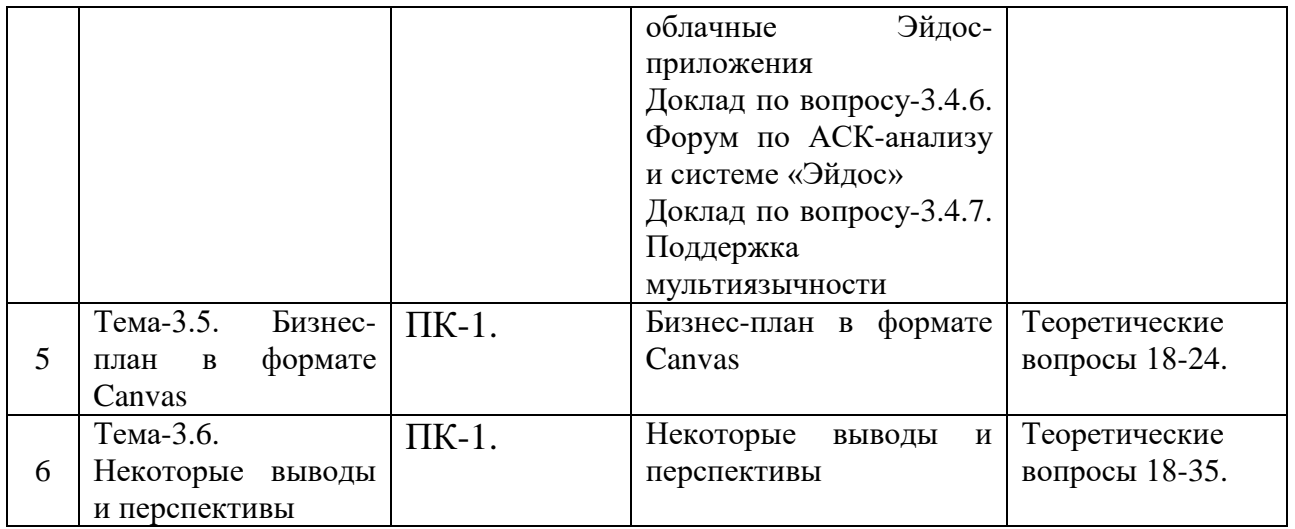

# **Типовые контрольные задания или иные материалы, необходимые для оценки знаний, умений, навыков и (или) опыта деятельности, характеризующих этапы формирования компетенций в процессе освоения образовательной программы** *Примерный перечень вопросов и заданий*

#### *Вопросы для устного опроса*

- 1. Что же такое АСК-анализ?
- 2. Работы каких ученых сыграли большую роль в создании АСК-анализа?
- 3. Кем и когда создан АСК-анализ?
- 4. Что включает в себя АСК-анализ?
- 5. Какие ученые принимали и сейчас принимают участие в развитии АСК-анализа?
- 6. Каков индекс цитирования ученых, принимающих участие в развитии АСКанализа?
- 7. Докторские и кандидатские диссертации защищенные с применением АСК-анализа в различных областях науки
- 8. Сколько грантов РФФИ и РГНФ выполнено и выполняется с применением АСКанализа?
- 9. Сколько монографий, патентов, публикаций, входящих в Перечень ВАК есть по АСК-анализу?
- 10. В каких областях и где уже применялись АСК-анализ и система «Эйдос»?
- 11. В каких областях может применяться АСК-анализ?
- 12. Internet-ссылки по АСК-анализу
- 13. О плагиаторах, использующих работы по АСК-анализу, находящиеся в Internet в открытом доступе
- 14. Структура и функции открытой масштабируемой интерактивной интеллектуальной on-line среды «Эйдос»
- 15. Сайт проф. Е. В. Луценко
- 16. Интеллектуальная система «Эйдос» (функции и структура)
- 17. Локальные встроенные учебные и научные Эйдос-приложения
- 18. Учебные и научные облачные Эйдос-приложения
- 19. Форум по АСК-анализу и системе «Эйдос»

#### **Фонд оценочных средств для проведения текущей аттестации**

Текущий контроль качества подготовки осуществляется путем проверки теоретических знаний и практических навыков посредством приема текущих семестровых заданий, и лабораторных работ.

Непосредственно на лабораторных занятиях студенты получают от преподавателя индивидуальное задание по конкретной теме, пишут реферат и размещают его в <https://www.researchgate.net/> в качестве препринта с присвоением DOI, а затем в РИНЦ под контролем преподавателя.

Большая часть лабораторных заданий приходится на самостоятельную работу: изучение теоретического материала по конспектам докладов сокурсников и по основным источникам литературы.

#### **Фонд оценочных средств для проведения промежуточной аттестации**

# **Теоретические вопросы к зачету**

- 20. ТЕМА-3.1. ВВЕДЕНИЕ. ТОЧКИ РОСТА И ПЕРСПЕКТИВЫ ИНФОРМАЦИОННЫХ ТЕХНОЛОГИЙ.
- 21. ТЕМА-3.2. ОТ БОЛЬШИХ ДАННЫХ К БОЛЬШОЙ ИНФОРМАЦИИ, А ОТ НЕЕ К БОЛЬШИМ ЗНАНИЯМ
- 22. Учебный вопрос-3.2.1. Данные
- 23. Учебный вопрос-3.2.2. Информация
- 24. Учебный вопрос-3.2.3. Знания
- 25. ТЕМА-3.3. КРАТКО ОБ АСК-АНАЛИЗЕ И СИСТЕМЕ «ЭЙДОС»
- 26. Учебный вопрос-3.3.1. Что же такое АСК-анализ?
- 27. Учебный вопрос-3.3.2. Работы каких ученых сыграли большую роль в создании АСК-анализа?
- 28. Учебный вопрос-3.3.3. Кем и когда создан АСК-анализ?
- 29. Учебный вопрос-3.3.4. Что включает в себя АСК-анализ?
- 30. Учебный вопрос-3.3.5. Какие ученые принимали и сейчас принимают участие в развитии АСК-анализа?
- 31. Учебный вопрос-3.3.6. Каков индекс цитирования ученых, принимающих участие в развитии АСК-анализа?
- 32. Учебный вопрос-3.3.7. Докторские и кандидатские диссертации защищенные с применением АСК-анализа в различных областях науки
- 33. Учебный вопрос-3.3.8. Сколько грантов РФФИ и РГНФ выполнено и выполняется с применением АСК-анализа?
- 34. Учебный вопрос-3.3.9. Сколько монографий, патентов, публикаций, входящих в Перечень ВАК есть по АСК-анализу?
- 35. Учебный вопрос-3.3.10. В каких областях и где уже применялись АСК-анализ и система «Эйдос»?
- 36. Учебный вопрос-3.3.11. В каких областях может применяться АСК-анализ?
- 37. Учебный вопрос-3.3.12. Internet-ссылки по АСК-анализу
- 38. Учебный вопрос-3.3.13. О плагиаторах, использующих работы по АСК-анализу, находящиеся в Internet в открытом доступе
- 39. ТЕМА-3.4. ОПИСАНИЕ ОТКРЫТОЙ МАСШТАБИРУЕМОЙ ИНТЕРАКТИВНОЙ ИНТЕЛЛЕКТУАЛЬНОЙ ON-LINE СРЕДЫ ДЛЯ ОБУЧЕНИЯ И НАУЧНЫХ ИССЛЕДОВАНИЙ НА БАЗЕ АСК-АНАЛИЗА И СИСТЕМЫ «ЭЙДОС»
- 40. Учебный вопрос-3.4.1. Структура и функции открытой масштабируемой интерактивной интеллектуальной on-line среды «Эйдос»
- 41. Учебный вопрос-3.4.2. Сайт проф. Е. В. Луценко
- 42. Учебный вопрос-3.4.3. Интеллектуальная система «Эйдос» (функции и структура)
- 43. Учебный вопрос-3.4.4. Локальные встроенные учебные и научные Эйдосприложения
- 44. Учебный вопрос-3.4.5. Учебные и научные облачные Эйдос-приложения
- 45. Учебный вопрос-3.4.6. Форум по АСК-анализу и системе «Эйдос»
- 46. Учебный вопрос-3.4.7. Поддержка мультиязычности
- 47. ТЕМА-3.5. БИЗНЕС-ПЛАН В ФОРМАТЕ CANVAS
- 48. ТЕМА-3.6. НЕКОТОРЫЕ ВЫВОДЫ И ПЕРСПЕКТИВЫ

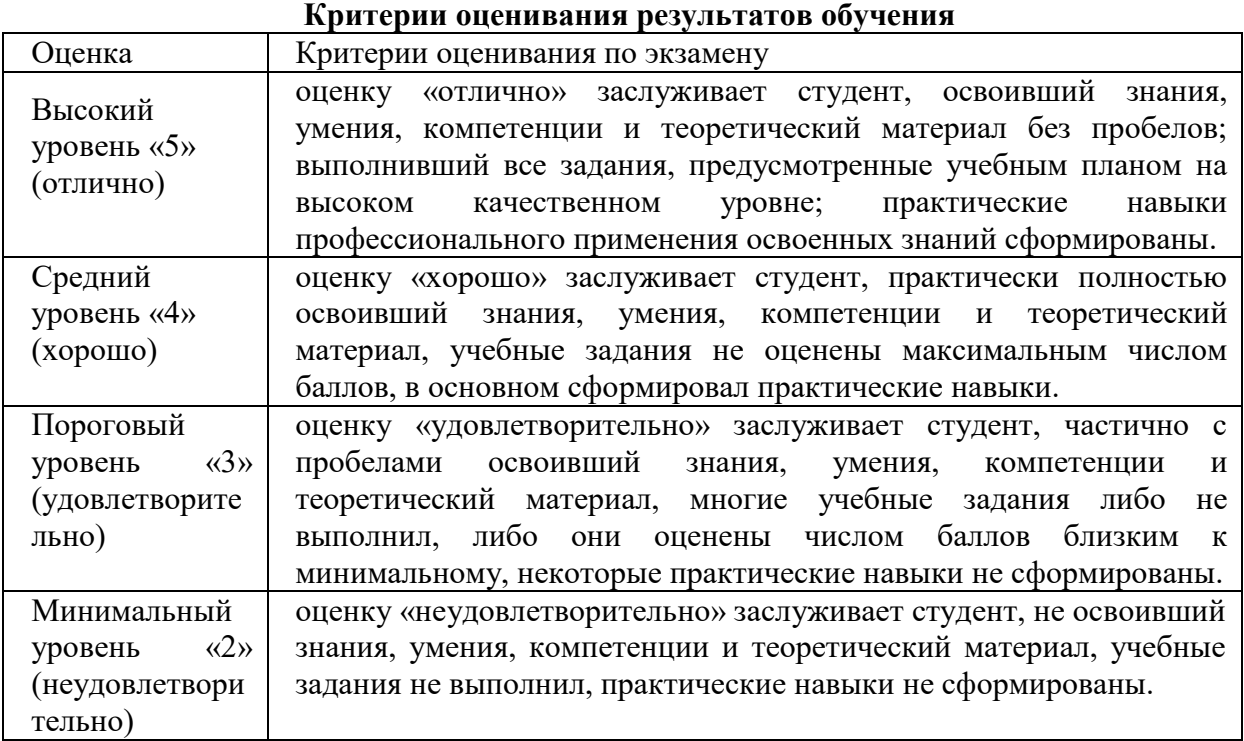

Критерии оценивания по зачету:

«зачтено»: студент владеет теоретическими знаниями по данному разделу, знает формы, допускает незначительные ошибки; студент умеет правильно объяснять материал, иллюстрируя его примерами

«не зачтено»: материал не усвоен или усвоен частично, студент затрудняется привести примеры по учебному материалу, довольно ограниченный объем знаний программного материала.

Оценочные средства для инвалидов и лиц с ограниченными возможностями здоровья выбираются с учетом их индивидуальных психофизических особенностей.

– при необходимости инвалидам и лицам с ограниченными возможностями здоровья предоставляется дополнительное время для подготовки ответа на экзамене;

– при проведении процедуры оценивания результатов обучения инвалидов и лиц с ограниченными возможностями здоровья предусматривается использование технических средств, необходимых им в связи с их индивидуальными особенностями;

– при необходимости для обучающихся с ограниченными возможностями здоровья и инвалидов процедура оценивания результатов обучения по дисциплине может проводиться в несколько этапов.

Процедура оценивания результатов обучения инвалидов и лиц с ограниченными возможностями здоровья по дисциплине (модулю) предусматривает предоставление информации в формах, адаптированных к ограничениям их здоровья и восприятия информации:

Для лиц с нарушениями зрения:

– в печатной форме увеличенным шрифтом,

– в форме электронного документа.

Для лиц с нарушениями слуха:

– в печатной форме,

– в форме электронного документа.

Для лиц с нарушениями опорно-двигательного аппарата:

– в печатной форме,

– в форме электронного документа.

Данный перечень может быть конкретизирован в зависимости от контингента обучающихся.

## **5. Перечень основной и дополнительной учебной литературы, необходимой для освоения дисциплины (модуля) 5.1. Учебная литература**

1. Луценко Е. В. Теоретические основы, математическая модель и программный инструментарий Автоматизированного системно-когнитивного анализа : учеб. пособие / Е. В. Луценко. – Краснодар : ВЦСКИ «Эйдос», 2020. – 733 с. DOI [10.13140/RG.2.2.21918.15685,](https://www.researchgate.net/publication/343057312_Theoretical_foundations_mathematical_model_and_software_tools_for_Automated_system-cognitive_analysis) адрес доступа: <https://www.researchgate.net/publication/343057312>

Для освоения дисциплины инвалидами и лицами с ограниченными возможностями здоровья имеются издания в электронном виде в полном открытом бесплатном доступе.

#### **5.2 Дополнительная литература:**

1. Луценко Е.В. Универсальная автоматизированная система распознавания образов "Эйдос" (версия 4.1).-Краснодар: КЮИ МВД РФ, 1995.- 76с. <http://elibrary.ru/item.asp?id=18630282>

2. Луценко Е.В. Теоретические основы и технология адаптивного семантического анализа в поддержке принятия решений (на примере универсальной автоматизированной системы распознавания образов "ЭЙДОС-5.1"). - Краснодар: КЮИ МВД РФ, 1996. - 280с. <http://elibrary.ru/item.asp?id=21745340>

3. Симанков В.С., Луценко Е.В. Адаптивное управление сложными системами на основе теории распознавания образов. Монография (научное издание). – Краснодар: ТУ КубГТУ, 1999. - 318с.<http://elibrary.ru/item.asp?id=18828433>

4. Симанков В.С., Луценко Е.В., Лаптев В.Н. Системный анализ в адаптивном управлении: Монография (научное издание). /Под науч. ред. В.С.Симанкова. – Краснодар: ИСТЭК КубГТУ, 2001. – 258с.<http://elibrary.ru/item.asp?id=21747625>

5. Луценко Е.В. Автоматизированный системно-когнитивный анализ в управлении активными объектами (системная теория информации и ее применение в исследовании экономических, социально-психологических, технологических и организационнотехнических систем): Монография (научное издание). – Краснодар: КубГАУ. 2002. – 605 с.<http://elibrary.ru/item.asp?id=18632909>

6. Луценко Е.В. Интеллектуальные информационные системы: Учебное пособие для студентов специальности 351400 "Прикладная информатика (по отраслям)". – Краснодар: КубГАУ. 2004. – 633 с.<http://elibrary.ru/item.asp?id=18632737>

7. Луценко Е.В., Лойко В.И., Семантические информационные модели управления агропромышленным комплексом. Монография (научное издание). – Краснодар: КубГАУ. 2005. – 480 с.<http://elibrary.ru/item.asp?id=21720635>

8. Луценко Е.В. Интеллектуальные информационные системы: Учебное пособие для студентов специальности "Прикладная информатика (по областям)" и другим экономическим специальностям. 2-е изд., перераб. и доп.– Краснодар: КубГАУ, 2006. – 615 с.<http://elibrary.ru/item.asp?id=18632602>

9. Луценко Е.В. Лабораторный практикум по интеллектуальным информационным системам: Учебное пособие для студентов специальности "Прикладная информатика (по областям)" и другим экономическим специальностям. 2-е изд.,перераб. и доп. – Краснодар: КубГАУ, 2006. – 318с.<http://elibrary.ru/item.asp?id=21683721>

10. Наприев И.Л., Луценко Е.В., Чистилин А.Н. Образ-Я и стилевые особенности деятельности сотрудников органов внутренних дел в экстремальных условиях. Монография (научное издание). – Краснодар: КубГАУ. 2008. – 262 с. <http://elibrary.ru/item.asp?id=21683724>

11. Луценко Е. В., Лойко В.И., Великанова Л.О. Прогнозирование и принятие решений в растениеводстве с применением технологий искусственного интеллекта: Монография (научное издание). – Краснодар: КубГАУ, 2008. – 257 с. <http://elibrary.ru/item.asp?id=21683725>

12. Трунев А.П., Луценко Е.В. Астросоциотипология: Монография (научное издание). – Краснодар: КубГАУ, 2008. – 264 с.<http://elibrary.ru/item.asp?id=21683727>

13. Луценко Е.В., Коржаков В.Е., Лаптев В.Н. Теоретические основы и технология применения системно-когнитивного анализа в автоматизированных системах обработки информации и управления (АСОИУ) (на примере АСУ вузом): Под науч. ред.д.э.н., проф. Е.В.Луценко. Монография (научное издание). – Майкоп: АГУ. 2009. – 536 с. <http://elibrary.ru/item.asp?id=18633313>

14. Луценко Е.В., Коржаков В.Е., Ермоленко В.В. Интеллектуальные системы в контроллинге и менеджменте средних и малых фирм: Под науч. ред. д.э.н., проф. Е.В.Луценко. Монография (научное издание). – Майкоп: АГУ. 2011. – 392 с. <http://elibrary.ru/item.asp?id=21683734>

15. Наприев И.Л., Луценко Е.В. Образ-Я и стилевые особенности личности в экстремальных условиях: Монография (научное издание). – Saarbrucken, Germany: LAP Lambert Academic Publishing GmbH & Co. KG,. 2012. – 262 с. Номер проекта: 39475, ISBN: 978-3-8473-3424-8.

16. Трунев А.П., Луценко Е.В. Автоматизированный системно-когнитивный анализ влияния факторов космической среды на ноосферу, магнитосферу и литосферу Земли: Под науч. ред. д.т.н., проф. В.И.Лойко. Монография (научное издание). – Краснодар, КубГАУ. 2012. – 480 с. ISBN 978-5-94672-519-4.<http://elibrary.ru/item.asp?id=21683737>

17. Трубилин А.И., Барановская Т.П., Лойко В.И., Луценко Е.В. Модели и методы управления экономикой АПК региона. Монография (научное издание). – Краснодар: КубГАУ. 2012. – 528 с. ISBN 978-5-94672-584-2.<http://elibrary.ru/item.asp?id=21683702>

18. Горпинченко К.Н., Луценко Е.В. Прогнозирование и принятие решений по выбору агротехнологий в зерновом производстве с применением методов искусственного интеллекта (на примере СК-анализа). Монография (научное издание). – Краснодар,КубГАУ. 2013. – 168 с. ISBN 978-5-94672-644-3. <http://elibrary.ru/item.asp?id=20213254>

19. Орлов А.И., Луценко Е.В. Системная нечеткая интервальная математика. Монография (научное издание). – Краснодар, КубГАУ. 2014. – 600 с. ISBN 978-5-94672- 757-0.<http://elibrary.ru/item.asp?id=21358220>

20. Луценко Е.В. Универсальная когнитивная аналитическая система «Эйдос". Монография (научное издание). – Краснодар, КубГАУ. 2014. – 600 с. ISBN 978-5-94672- 830-0.<http://elibrary.ru/item.asp?id=22401787>

21. Орлов А.И., Луценко Е.В., Лойко В.И. Перспективные математические и инструментальные методы контроллинга. Под научной ред. проф.С.Г.Фалько. Монография (научное издание). – Краснодар, КубГАУ. 2015. – 600 с. ISBN 978-5-94672- 923-9.<http://elibrary.ru/item.asp?id=23209923>

22. Орлов А.И., Луценко Е.В., Лойко В.И. Организационно-экономическое, математическое и программное обеспечение контроллинга, инноваций и менеджмента: монография / А. И. Орлов, Е. В. Луценко, В. И. Лойко ; под общ. ред. С. Г. Фалько. – Краснодар : КубГАУ, 2016. – 600 с. ISBN 978-5-00097-154-3. <http://elibrary.ru/item.asp?id=26667522>

23. Лаптев В. Н., Меретуков Г. М., Луценко Е. В., Третьяк В. Г., Наприев И. Л.. : Автоматизированный системно-когнитивный анализ и система «Эйдос» в правоохранительной сфере: монография / В. Н. Лаптев, Г. М. Меретуков, Е. В. Луценко, В. Г. Третьяк, И. Л. Наприев; под научной редакцией проф. Е. В. Луценко. – Краснодар: КубГАУ, 2017. – 634 с. ISBN 978-5-00097-226-7.<http://elibrary.ru/item.asp?id=28135358>

24. Луценко Е. В., Лойко В. И., Лаптев В. Н. Современные информационнокоммуникационные технологии в научно-исследовательской деятельности и образовании: учеб. пособие / Е. В. Луценко, В. И. Лойко, В. Н. Лаптев; под общ. ред. Е. В. Луценко. – Краснодар: КубГАУ,. 2017. – 450с. ISBN 978-5-00097-265-6. <http://elibrary.ru/item.asp?id=28996636>

25. Лойко В. И., Луценко Е. В., Орлов А. И. Современные подходы в наукометрии: монография / В. И. Лойко, Е. В. Луценко, А. И. Орлов. Под науч. ред. проф. С. Г. Фалько – Краснодар: КубГАУ, 2017. – 532 с. ISBN 978-5-00097-334-9. Режим доступа: <https://elibrary.ru/item.asp?id=29306423>

26. Грушевский С.П., Луценко Е. В., Лойко В. И. Измерение результатов научной деятельности: проблемы и решения / С. П. Грушевский, Е. В. Луценко В. И. Лойко. Под науч. ред. проф. Е. В. Луценко – Краснодар: КубГАУ, 2017. – 343 с. ISBN 978-5-00097- 446-9.<https://elibrary.ru/item.asp?id=30456903>

27. Луценко Е. В., Лойко В. И., Лаптев В. Н. Системы представления и приобретения знаний : учеб. пособие / Е. В. Луценко, В. И. Лойко, В. Н. Лаптев. – Краснодар : Экоинвест, 2018. – 513 с. ISBN 978-5-94215-415-8.<https://elibrary.ru/item.asp?id=35641755>

28. Лойко В. И., Луценко Е. В., Орлов А. И. Современная цифровая экономика : монография / В. И. Лойко, Е. В. Луценко, А. И. Орлов. – Краснодар : КубГАУ, 2018. – 508 с. ISBN 978-5-00097-694-4.<https://elibrary.ru/item.asp?id=35649181>

29. Луценко Е. В. , Лаптев В. Н., Сергеев А. Э. Системно-когнитивное моделирование в АПК : учеб. пособие / Е. В. Луценко, В. Н. Лаптев, А. Э. Сергеев, – Краснодар : Экоинвест, 2018. – 518 с. ISBN 978-5-94215-416-5. <https://elibrary.ru/item.asp?id=35649123>

30. Лойко В. И., Луценко Е. В., Орлов А. И. Высокие статистические технологии и системно-когнитивное моделирование в экологии : монография / В. И. Лойко, Е. В. Луценко, А. И. Орлов. – Краснодар : КубГАУ, 2019. – 258 с. ISBN 978-5-00097-855-9. <https://elibrary.ru/item.asp?id=37146902>

31. Луценко Е. В. Резонансный сейсмогенез и системно-когнитивное прогнозирование сейсмичности : монография / Е. В. Луценко, А. П. Трунев, Н. А. Чередниченко; под общ. ред. В. И. Лойко. – Краснодар : КубГАУ, 2019. – 256 с. ISBN 978- 5-907247-23-9, DOI:10.13140/RG.2.2.18546.45760, [https://www.researchgate.net/publication/335992085\\_RESONANT\\_SEISMOGENIC\\_AND\\_SY](https://www.researchgate.net/publication/335992085_RESONANT_SEISMOGENIC_AND_SYSTEMIC-COGNITIVE_PREDICTION_OF_SEISMICITY) [STEMIC-COGNITIVE\\_PREDICTION\\_OF\\_SEISMICITY](https://www.researchgate.net/publication/335992085_RESONANT_SEISMOGENIC_AND_SYSTEMIC-COGNITIVE_PREDICTION_OF_SEISMICITY)

Вся указанная основная и дополнительная литература имеется в полном открытом бесплатном доступе.

# **5.3. Интернет-ресурсы, в том числе современные профессиональные базы данных и информационные справочные системы**

# **Электронно-библиотечные системы (ЭБС):**

- 1. ЭБС «ЮРАЙТ» <https://urait.ru/>
- 2. ЭБС «УНИВЕРСИТЕТСКАЯ БИБЛИОТЕКА ОНЛАЙН» [www.biblioclub.ru](http://www.biblioclub.ru/)
- 3. ЭБС «BOOK.ru» [https://www.book.ru](http://www.book.ru/)
- 4. ЭБС «ZNANIUM.COM» [www.znanium.com](https://znanium.com/)
- 5. ЭБС «ЛАНЬ» [https://e.lanbook.com](https://e.lanbook.com/)

## **Профессиональные базы данных:**

- 1. Web of Science (WoS) <http://webofscience.com/>
- 2. Scopus <http://www.scopus.com/>
- 3. ScienceDirect [www.sciencedirect.com](https://www.sciencedirect.com/)
- 4. Журналы издательства Wiley <https://onlinelibrary.wiley.com/>
- 5. Научная [электронная](http://www.elibrary.ru/) библиотека (НЭБ) <http://www.elibrary.ru/>

6. Полнотекстовые архивы ведущих западных научных журналов на Российской платформе научных журналов НЭИКОН [http://archive.neicon.ru](http://archive.neicon.ru/)

7. [Национальная](https://rusneb.ru/) электронная библиотека (доступ к Электронной библиотеке диссертаций Российской государственной библиотеки (РГБ) <https://rusneb.ru/>

8. [Президентская](https://www.prlib.ru/) библиотека им. Б.Н. Ельцина <https://www.prlib.ru/>

9. Электронная коллекция Оксфордского Российского Фонда <https://ebookcentral.proquest.com/lib/kubanstate/home.action>

- 10. Springer Journals <https://link.springer.com/>
- 11. Nature Journals <https://www.nature.com/siteindex/index.html>
- 12. Springer Nature Protocols and Methods
- <https://experiments.springernature.com/sources/springer-protocols>
- 13. Springer Materials <http://materials.springer.com/>
- 14. zbMath <https://zbmath.org/>
- 15. Nano Database <https://nano.nature.com/>
- 16. Springer eBooks: <https://link.springer.com/>
- 17. "Лекториум ТВ" <http://www.lektorium.tv/>
- 18. Университетская информационная система РОССИЯ [http://uisrussia.msu.ru](http://uisrussia.msu.ru/)

## **Информационные справочные системы:**

1. Консультант Плюс - справочная правовая система (доступ по локальной сети с компьютеров библиотеки)

# **Ресурсы свободного доступа:**

- 1. Американская патентная база данных<http://www.uspto.gov/patft/>
- 2. Полные тексты канадских диссертаций<http://www.nlc-bnc.ca/thesescanada/>
- 3. КиберЛенинка [\(http://cyberleninka.ru/\)](http://cyberleninka.ru/);

4. Министерство науки и высшего образования Российской Федерации [https://www.minobrnauki.gov.ru/;](https://www.minobrnauki.gov.ru/)

5. Федеральный портал "Российское образование" [http://www.edu.ru/;](http://www.edu.ru/)

6. Информационная система "Единое окно доступа к образовательным ресурсам" [http://window.edu.ru/;](http://window.edu.ru/)

7. Единая коллекция цифровых образовательных ресурсов [http://school](http://school-collection.edu.ru/)[collection.edu.ru/](http://school-collection.edu.ru/) .

8. Федеральный центр информационно-образовательных ресурсов [\(http://fcior.edu.ru/\)](http://fcior.edu.ru/);

9. Проект Государственного института русского языка имени А.С. Пушкина "Образование на русском" [https://pushkininstitute.ru/;](https://pushkininstitute.ru/)

- 10. Справочно-информационный портал "Русский язык" [http://gramota.ru/;](http://gramota.ru/)
- 11. Служба тематических толковых словарей [http://www.glossary.ru/;](http://www.glossary.ru/)
- 12. Словари и энциклопедии [http://dic.academic.ru/;](http://dic.academic.ru/)
- 13. Образовательный портал "Учеба" [http://www.ucheba.com/;](http://www.ucheba.com/)

14. [Законопроект](http://273-фз.рф/voprosy_i_otvety) "Об образовании в Российской Федерации". Вопросы и ответы [http://xn--273--84d1f.xn--p1ai/voprosy\\_i\\_otvety](http://273-фз.рф/voprosy_i_otvety)

## **Собственные электронные образовательные и информационные ресурсы КубГУ:**

- 1. Среда модульного динамического обучения [http://moodle.kubsu.ru](http://moodle.kubsu.ru/)
- 2. База учебных планов, учебно-методических комплексов, публикаций и конференций<http://mschool.kubsu.ru/>
- 3. Библиотека информационных ресурсов кафедры информационных образовательных технологий [http://mschool.kubsu.ru;](http://mschool.kubsu.ru/)
- 4. Электронный архив документов КубГУ<http://docspace.kubsu.ru/>
- 5. Электронные образовательные ресурсы кафедры информационных систем и технологий в образовании КубГУ и научно-методического журнала "ШКОЛЬНЫЕ ГОДЫ"<http://icdau.kubsu.ru/>
- 6. Сайт проф.Е.В.Луценко:<http://lc.kubagro.ru/>
- 7. Страничка проф.Е.В.Луценко в [https://www.researchgate.net/profile/Eugene\\_Lutsenko](https://www.researchgate.net/profile/Eugene_Lutsenko)
- 8. Лаборатория проф.Е.В.Луценко: [https://www.researchgate.net/project/INTELLIGENT-](https://www.researchgate.net/project/INTELLIGENT-SCALABLE-OPEN-INTERACTIVE-ONLINE-ENVIRONMENT-FOR-TEACHING-AND-RESEARCHING-ON-THE-BASIS-OF-ASC-ANALYSIS-AND-EIDOS-SYSTEM?_sg=ff-0PJbqieCQD3Mw8ML66ytPcXNxTjPZ66aVNVvFWRSO7kutF-NyBK6KkZeg2_OczLwd_Lxt9gLCyrPuweZiFQ&_esc=lab_detail)[SCALABLE-OPEN-INTERACTIVE-ONLINE-ENVIRONMENT-FOR-TEACHING-](https://www.researchgate.net/project/INTELLIGENT-SCALABLE-OPEN-INTERACTIVE-ONLINE-ENVIRONMENT-FOR-TEACHING-AND-RESEARCHING-ON-THE-BASIS-OF-ASC-ANALYSIS-AND-EIDOS-SYSTEM?_sg=ff-0PJbqieCQD3Mw8ML66ytPcXNxTjPZ66aVNVvFWRSO7kutF-NyBK6KkZeg2_OczLwd_Lxt9gLCyrPuweZiFQ&_esc=lab_detail)[AND-RESEARCHING-ON-THE-BASIS-OF-ASC-ANALYSIS-AND-EIDOS-](https://www.researchgate.net/project/INTELLIGENT-SCALABLE-OPEN-INTERACTIVE-ONLINE-ENVIRONMENT-FOR-TEACHING-AND-RESEARCHING-ON-THE-BASIS-OF-ASC-ANALYSIS-AND-EIDOS-SYSTEM?_sg=ff-0PJbqieCQD3Mw8ML66ytPcXNxTjPZ66aVNVvFWRSO7kutF-NyBK6KkZeg2_OczLwd_Lxt9gLCyrPuweZiFQ&_esc=lab_detail)SYSTEM? sg=ff-0PJbqieCOD3Mw8ML66ytPcXNxTjPZ66aVNVvFWRSO7kutF-[NyBK6KkZeg2\\_OczLwd\\_Lxt9gLCyrPuweZiFQ&\\_esc=lab\\_detail](https://www.researchgate.net/project/INTELLIGENT-SCALABLE-OPEN-INTERACTIVE-ONLINE-ENVIRONMENT-FOR-TEACHING-AND-RESEARCHING-ON-THE-BASIS-OF-ASC-ANALYSIS-AND-EIDOS-SYSTEM?_sg=ff-0PJbqieCQD3Mw8ML66ytPcXNxTjPZ66aVNVvFWRSO7kutF-NyBK6KkZeg2_OczLwd_Lxt9gLCyrPuweZiFQ&_esc=lab_detail)
- 9. Работы проф.Е.В.Луценко в РИНЦ: [https://www.elibrary.ru/author\\_items.asp?authorid=123162](https://www.elibrary.ru/author_items.asp?authorid=123162)

# **6. Методические указания для обучающихся по освоению дисциплины (модуля)**

# DOI: [10.13140/RG.2.2.27946.44488,](https://www.researchgate.net/publication/345682484_Task-instructions_How_to_develop_your_own_intelligent_cloud_Eidos_app) License: CC [BY-SA](https://www.researchgate.net/deref/https%3A%2F%2Fcreativecommons.org%2Flicenses%2Fby-sa%2F4.0%2F) 4.0

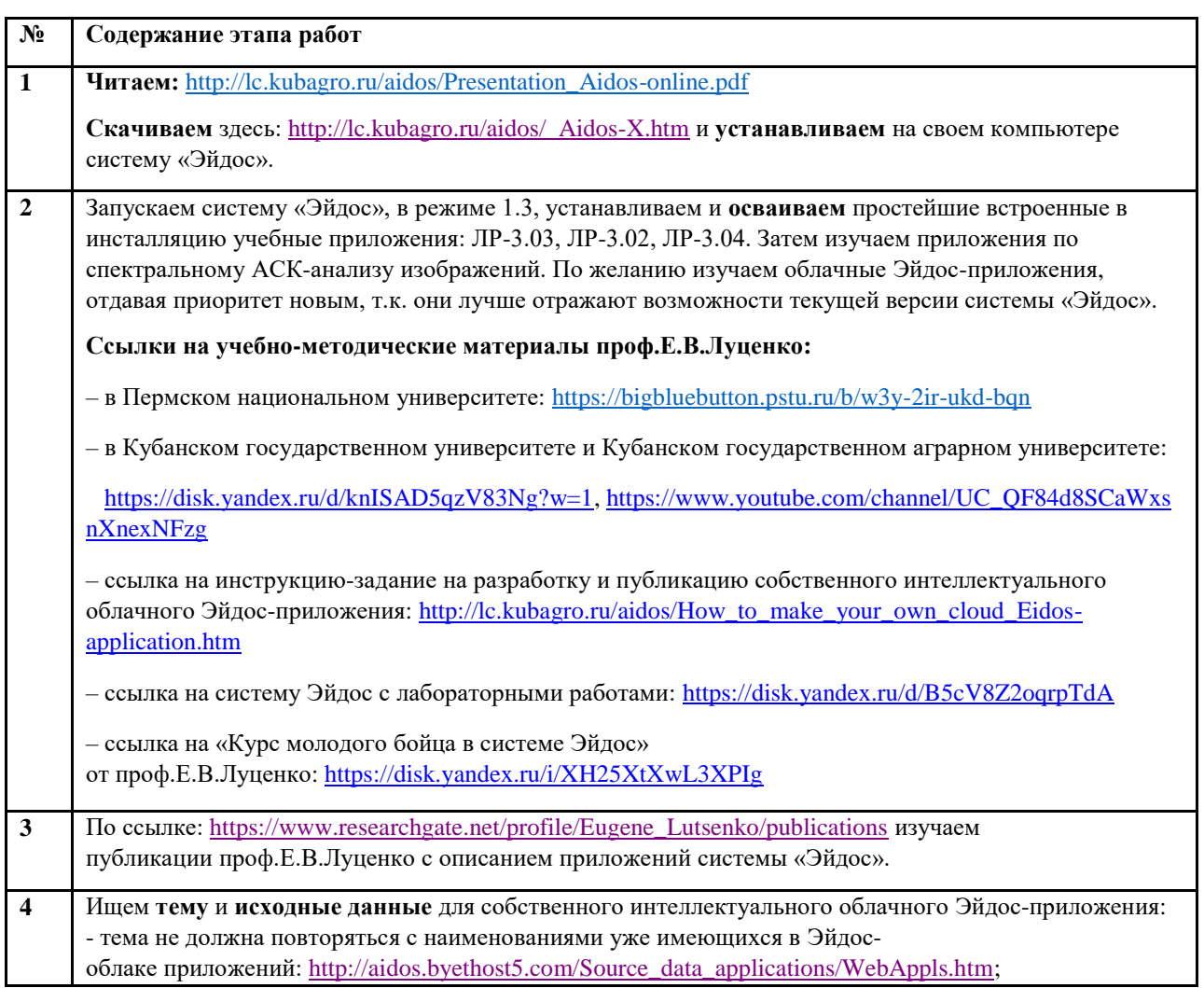

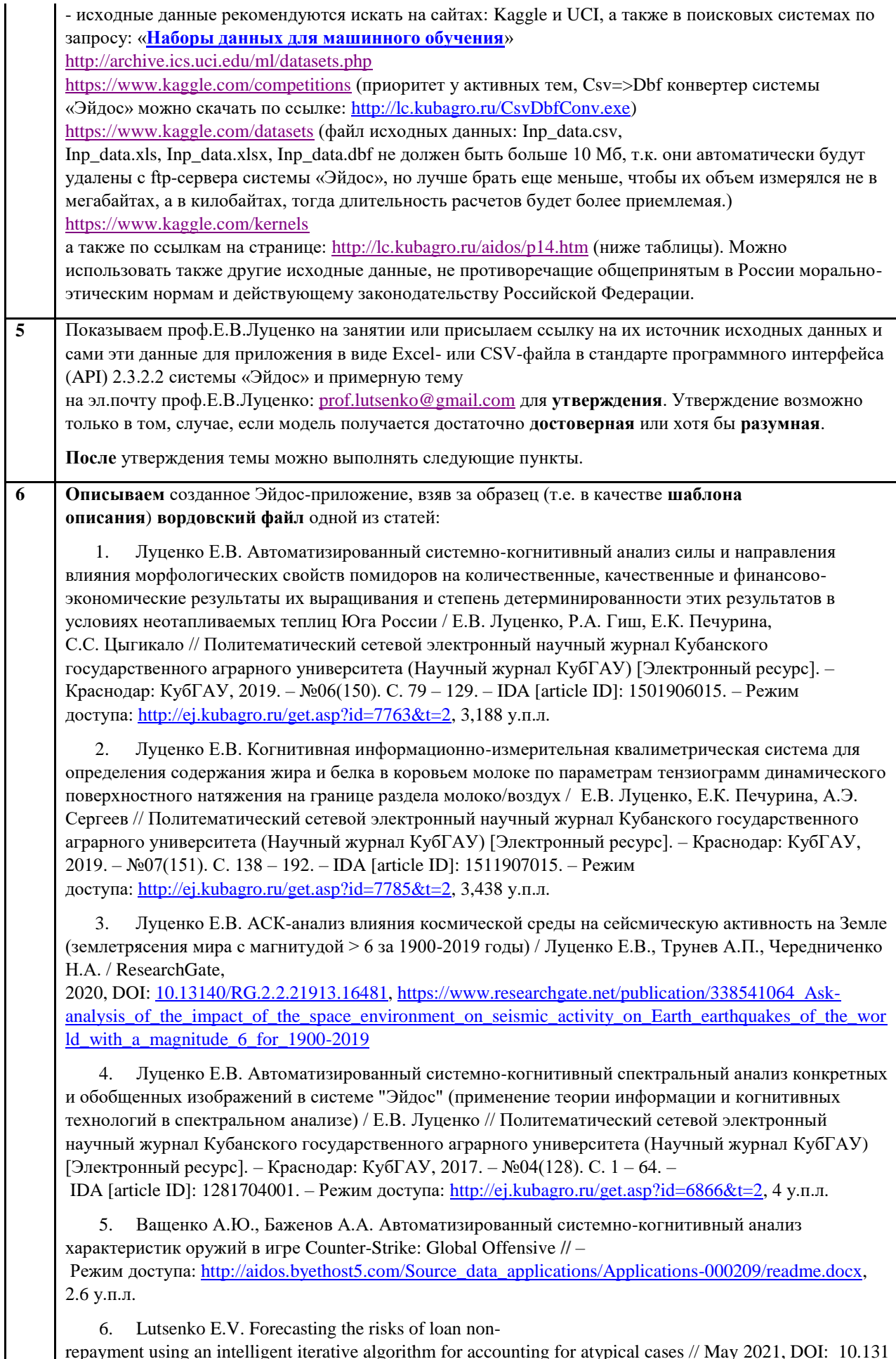

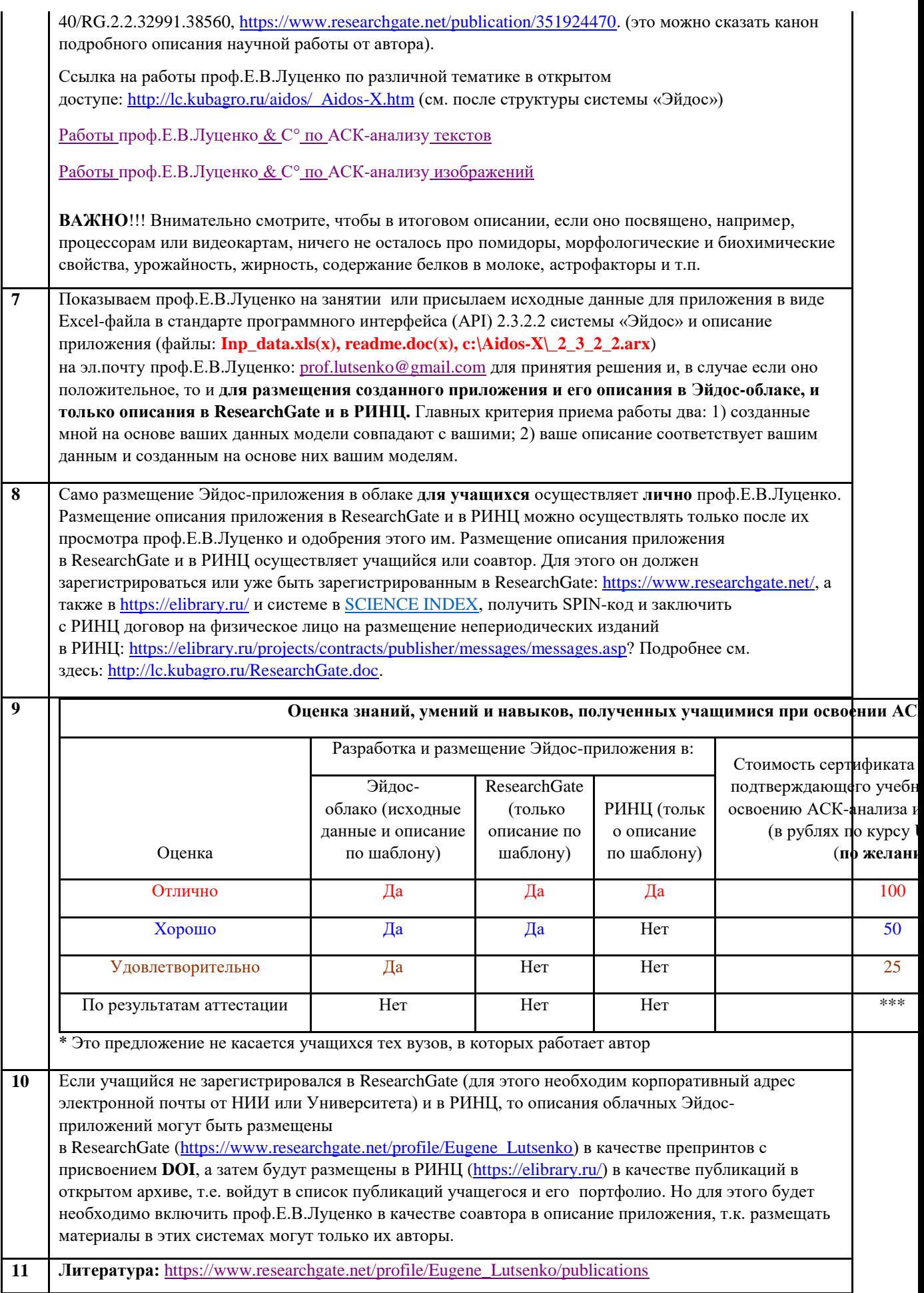

**12 On-line консультации проф.Е.В.Луценко по всем вопросам, связанным с созданием и размещением облачного Эйдос-приложения:** [https://www.researchgate.net/profile/Eugene\\_Lutsenko](https://www.researchgate.net/profile/Eugene_Lutsenko) или по e-mail: [prof.lutsenko@gmail.com](mailto:prof.lutsenko@gmail.com)

Базы данных, необходимые для описания облачного Эйдос-приложения

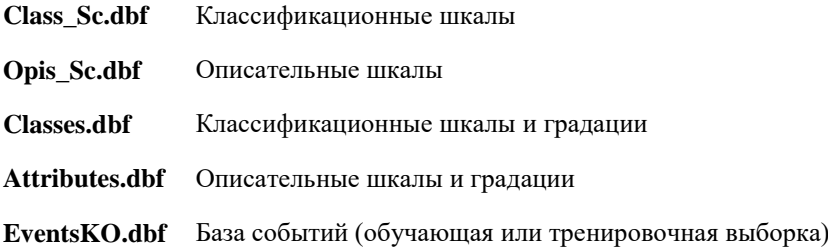

Базы данных и выходные формы по **значимости описательных шкал и градаций и степени детерминированности классификационных шкал и градаций** формируются в режимах 3.7.2, 3.7.3, 3.7.4 и 3.7.5 системы Эйдос. В этих же режимах в конце выводится информация об именах и месте расположения выходных баз данных.

**Режим 5.12 системы Эйдос преобразует все dbf-файлы в папке текущего приложения в xls-файлы**, которые открываются в MS Excel.

Текущее приложение находится по пути: ..\Aidos-X\AID\_DATA\A0000001\System\.

Вообще после выполнения любого режима системы «Эйдос» формируемые им базы данных будут в начале списка файлов, если в файл-менеджере выбрать сортировку по времени создания.

В освоении дисциплины инвалидами и лицами с ограниченными возможностями здоровья большое значение имеет индивидуальная учебная работа (консультации) – дополнительное разъяснение учебного материала.

Индивидуальные консультации по предмету являются важным фактором, способствующим индивидуализации обучения и установлению воспитательного контакта между преподавателем и обучающимся инвалидом или лицом с ограниченными возможностями здоровья.

#### **Методические указания к самостоятельному изучению студентами теоретического материала и подготовке докладов на семинаре**

Теоретический материал по перечисленным разделам курса представлен в выше перечисленных литературных источниках. Докладчик должен представить доклад в форме научной работы в соответствии с требованиями раздела: 1.2.1. Тема 3. Методика написания научных работ, логика и структура изложения научных положений Учебного пособия:

*Луценко Е. В. Научная публицистика : учеб. пособие / Е. В. Луценко. – Краснодар : ВЦСКИ «Эйдос», 2020. – 187 с. DOI [10.13140/RG.2.2.36089.01126](https://www.researchgate.net/deref/http%3A%2F%2Fdx.doi.org%2F10.13140%2FRG.2.2.36089.01126?_sg%5B0%5D=4xsuRjEJrn8L8O78OjEldHWBHq_KCrj4j00FmczbB-pbnAwxiSsi0rpwAmS3zZLgKs3GJVciFntXUwu7ZZsQBxnbsA.XCsrIcdM5jX4F1Uub8Sy4M8Zg8zxb6sF3Qw-bYIXN2wFSDBstcYZ5P7TwL-AtNUwZMUNlUSQgvqXT4fcChHHkA) Адрес доступа:<https://www.researchgate.net/publication/340264083>*

Доклад должен быть размещен в<https://www.researchgate.net/> в качестве препринта с присвоением DOI, а затем в РИНЦ под контролем преподавателя.

#### **Методические указания к самостоятельной реализации студентами вычислительных алгоритмов на языках высокого уровня**

Программа должна иметь вид законченного продукта, которым может воспользоваться любой человек, понимающий математическую постановку решаемой задачи. Требования к программе: информация о конкретном интегральном уравнении или дифференциальной задаче запрашивается в диалоговом режиме, ввод данных максимально упрощен для пользователя, программа должна быть оптимальна по объему вычислений (повторные вычисления полученных ранее величин не допустимы) и по объему памяти (например, в итерационных методах в памяти сохраняются только те члены последовательности, которые необходимы для продолжения итерационного процесса и контроля погрешности на шаге). Требования к подбору тестовых примеров: простота, отсутствие заметных вычислительных погрешностей и, если это возможно, отсутствие погрешности метода, в то же время тестовые примеры должны обладать общностью, достаточной для проверки правильной работы алгоритма во всех возможных ситуациях.

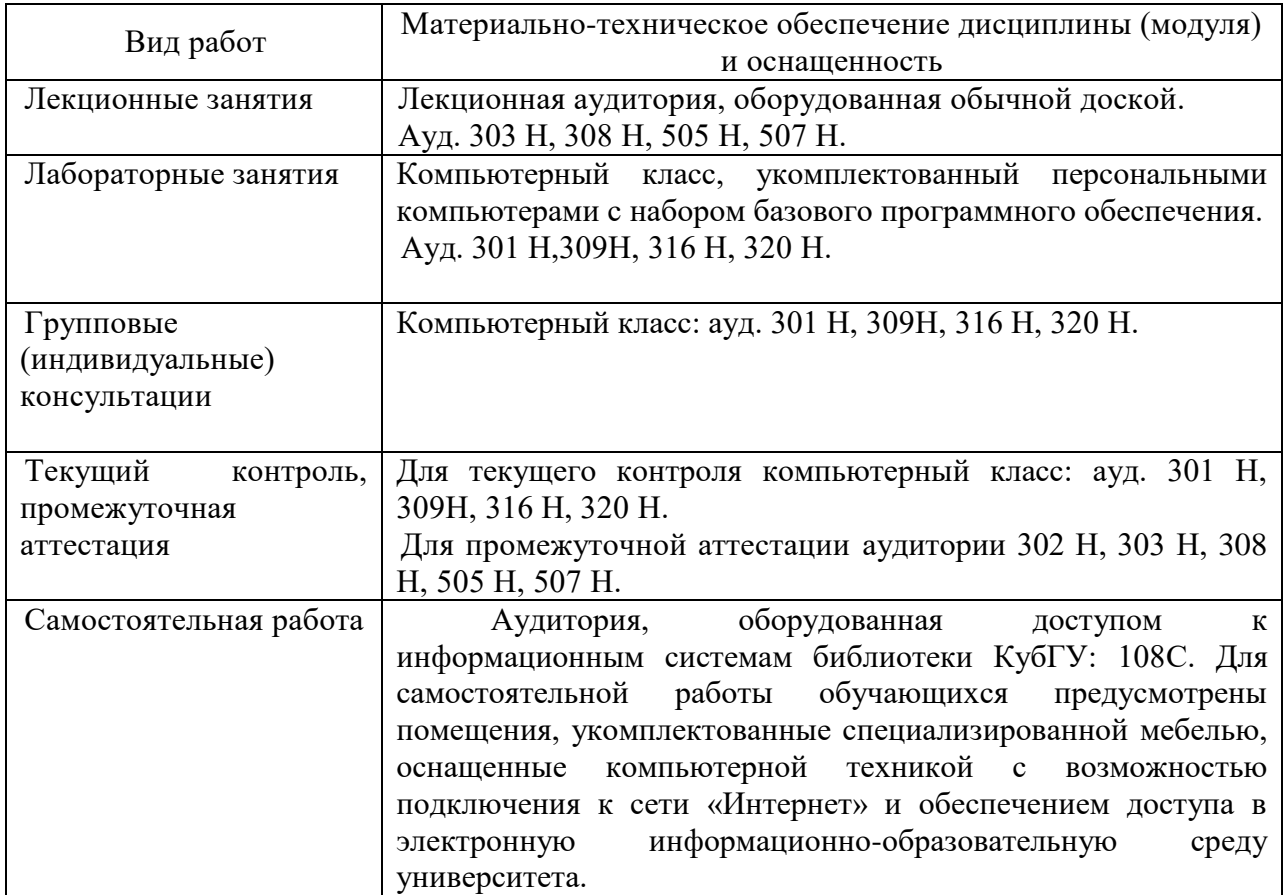

## **7. Материально-техническое обеспечение по дисциплине (модулю)**